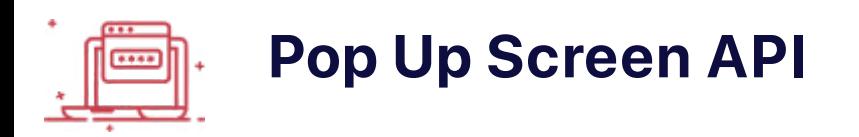

Use this API to let you pop up a screen with the caller's contact details right out of your business information system (CRM).

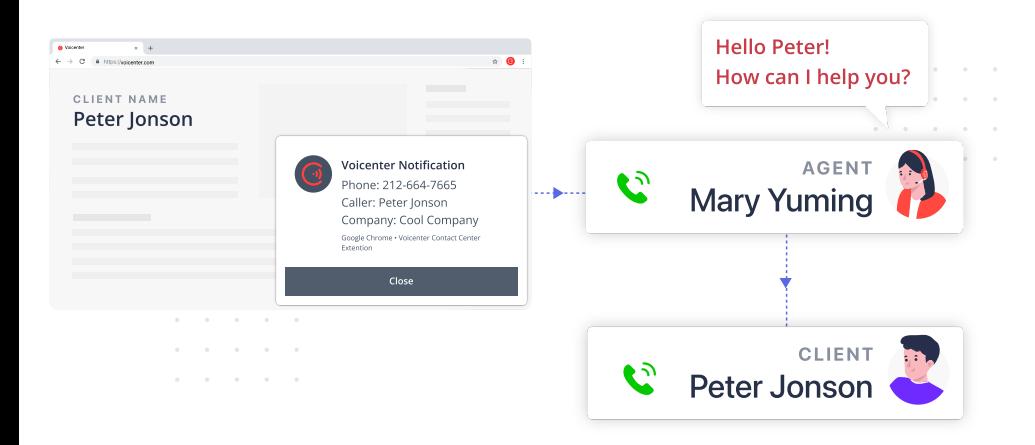

# **General Description**

If you are working on Chrome browser then you can use our chrome extension and give your agents/representatives the option of popping up the calling customer data from your CRM during incoming calls.

This way your agents will know with which customer is calling even before answering the call.

#### **How does the Voicenter pop-up screen work?**

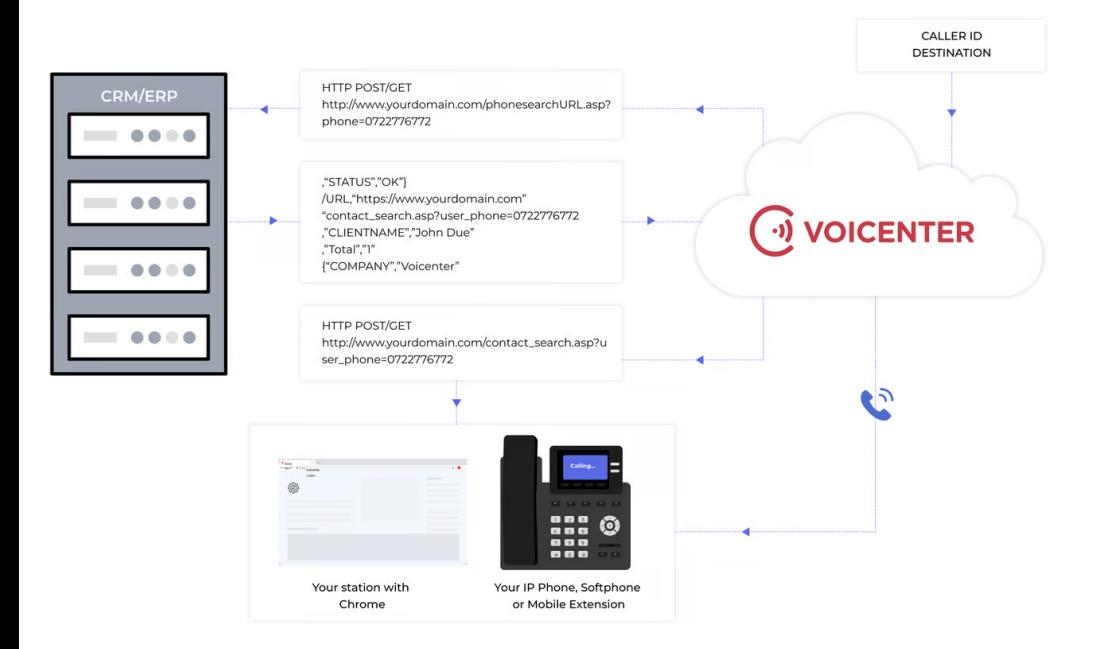

- 1. A caller is calling. The caller Caller-ID is gathered by Voicenter Cloud.
- 2. Voicenter cloud sends the call data to your Server using simple http request
- 3. After the client got the call data from Voicenter request, a JSON response is sent back to Voicenter cloud.
- 4. A notification with the client's response will pop up. Pressing the notification will load a new web chrome browser tab with the provided "URL" link from Step 3.

#### **Request Formats**

1.GET

2. POST- Application/X-WWW-Form-Urlencoded

3. POST-JSON

#### **Response Format**

1. POST-JSON

# **Get Request Example**

- 1 https://www.yourdomain.com/contact\_search.asp?phone=0722776772&ivrid=202010111sdsd368
- 2 ser=SIPSIPl&did=0722776773&statusCall=Ringing

# **POST Request Example**

### **POST JSON Request Example**

For each phase of the call (ringing, answer, hang up) you can receive an api request in JSON format which will contain additional to allow you to better implement your business logic with the popup screen api service.

## **Ringing Phase**

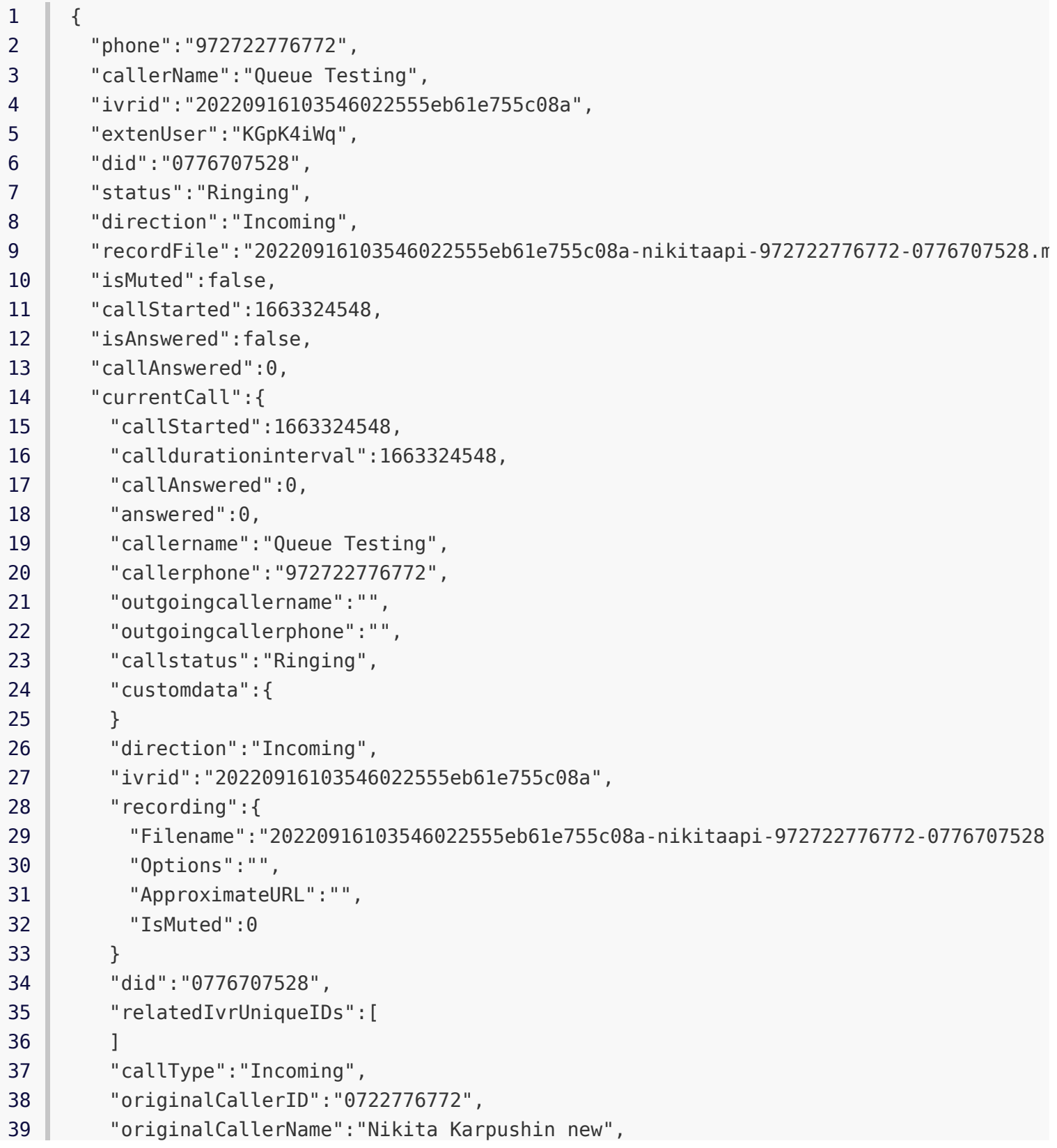

```
40
41
42
43
44
45
46
47
48
49
50
        "actualDialedNumber":"0776707528",
        "channel":"SIP/KGpK4iWq-00000007",
        "channel2":"SIP/ProviderProxy05-00000006",
        "isSpyed":false,
        "isInternal":false,
        "ip":"185.138.169.59",
        "blcServerID":225,
        "extenUser":"KGpK4iWq",
        "number":89312
      }
    }
```
#### **Answer Phase**

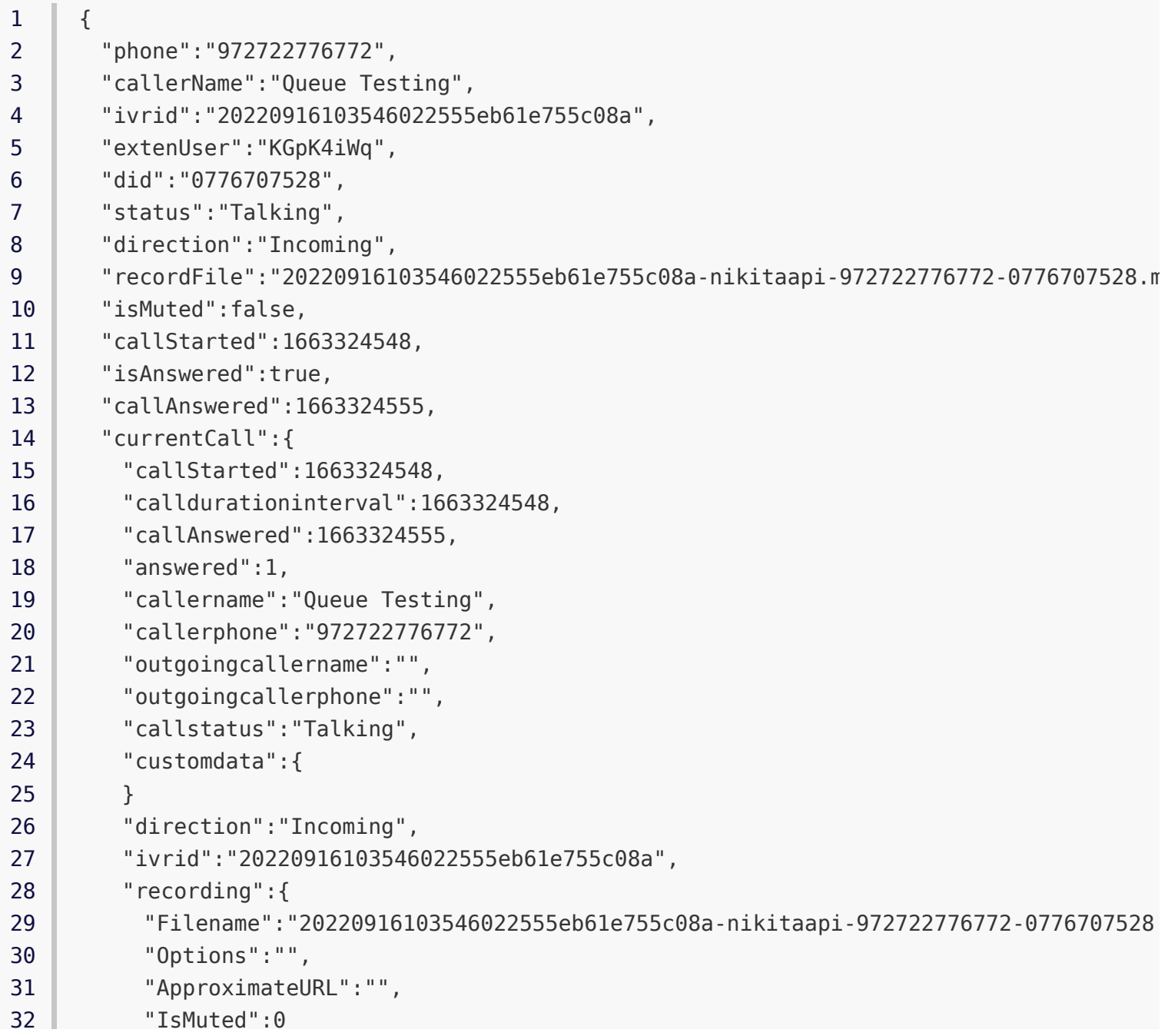

```
33
34
35
36
37
38
39
40
41
42
43
44
45
46
47
48
49
        }
         "did":"0776707528",
         "relatedIvrUniqueIDs":[
        ]
        "callType":"Incoming",
        "originalCallerID":"0722776772",
        "originalCallerName":"Nikita Karpushin new",
         "actualDialedNumber":"0776707528",
         "channel":"SIP/KGpK4iWq-00000007",
         "channel2":"SIP/ProviderProxy05-00000006",
         "isSpyed":false,
        "isInternal":false,
         "ip":"185.138.169.59",
         "extenUser":"KGpK4iWq",
        "number":89312
       }
     }
```
#### **Hang up Phase**

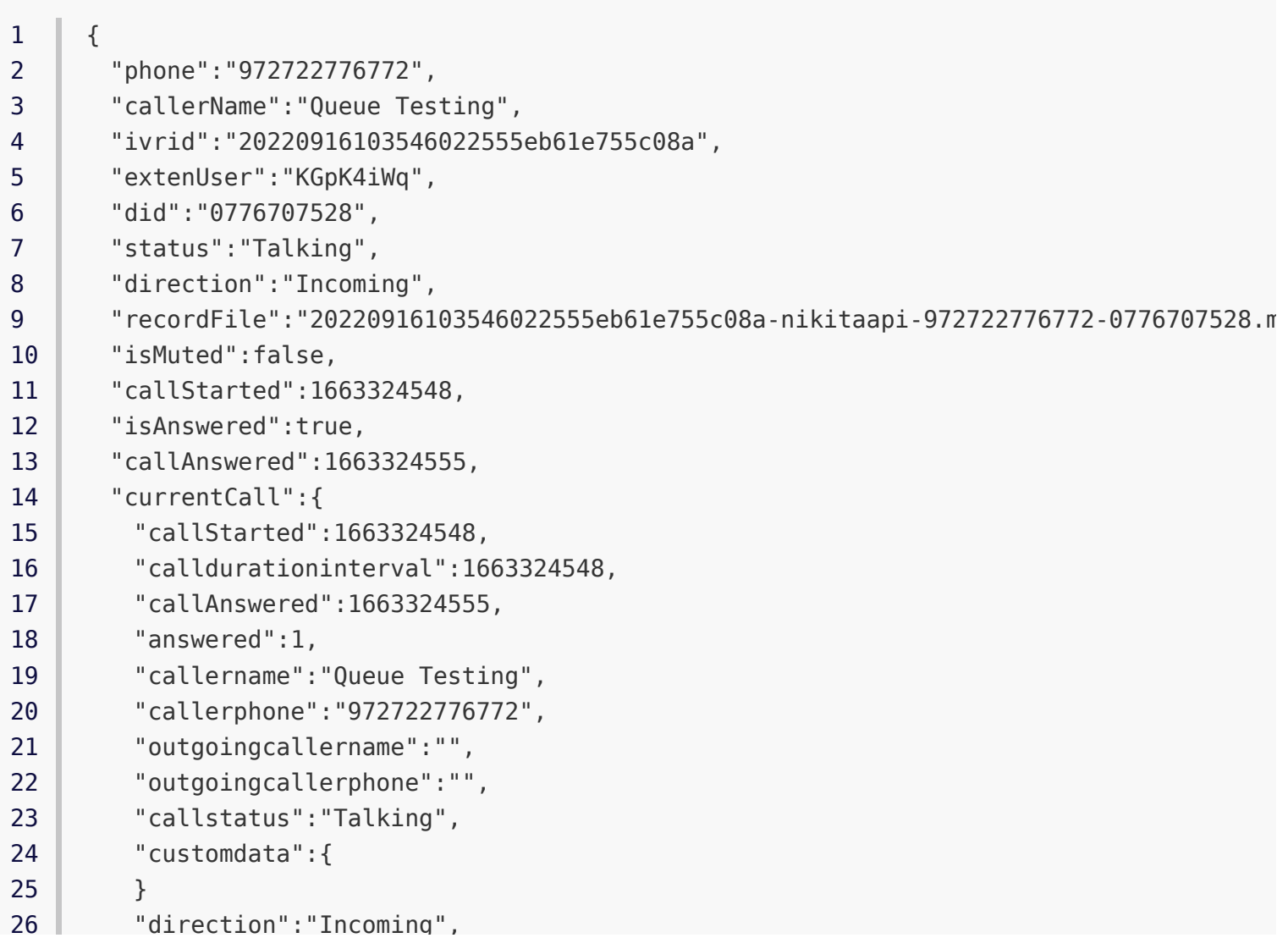

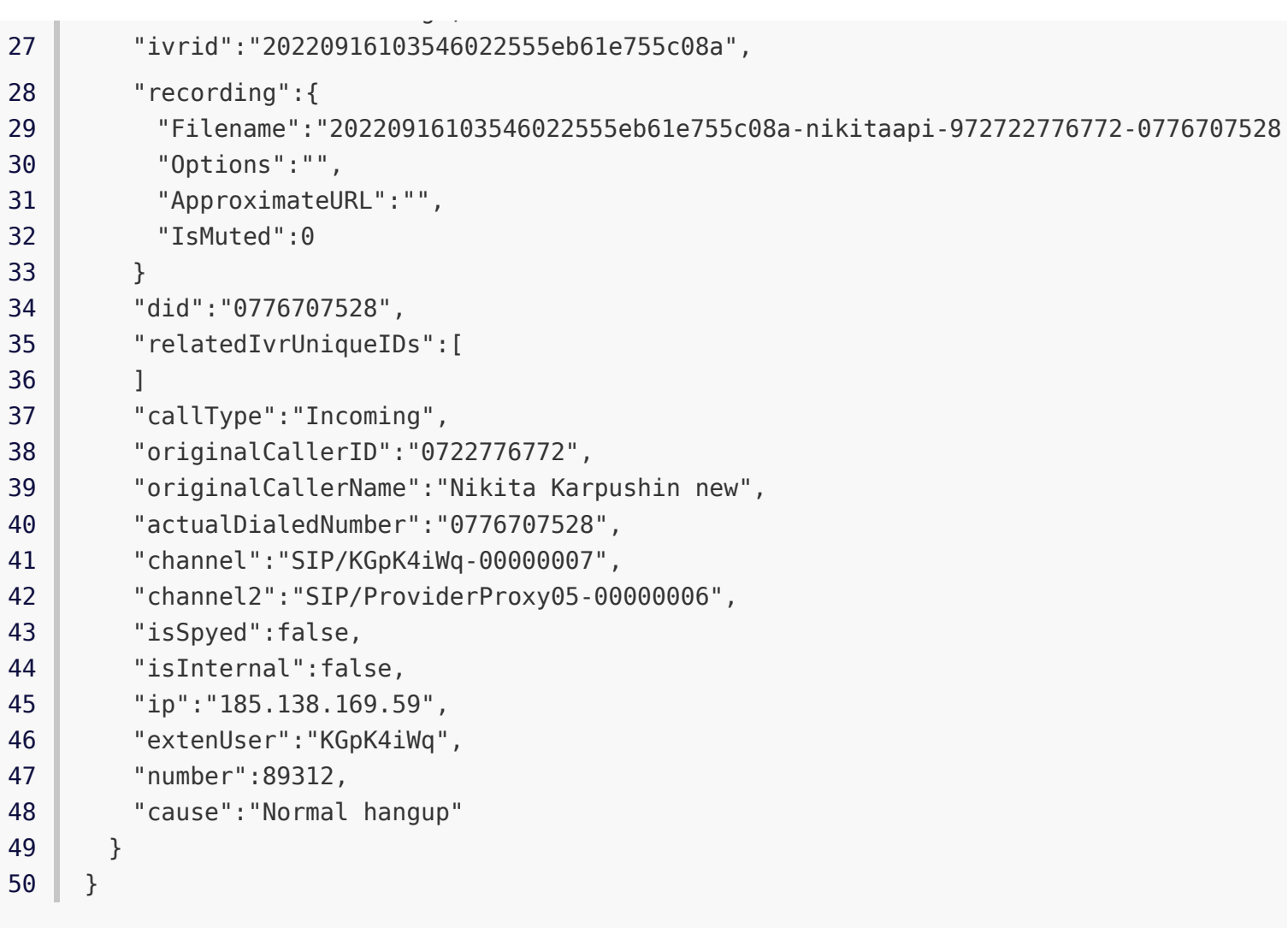

# **Client Response (POST-JSON Only)**

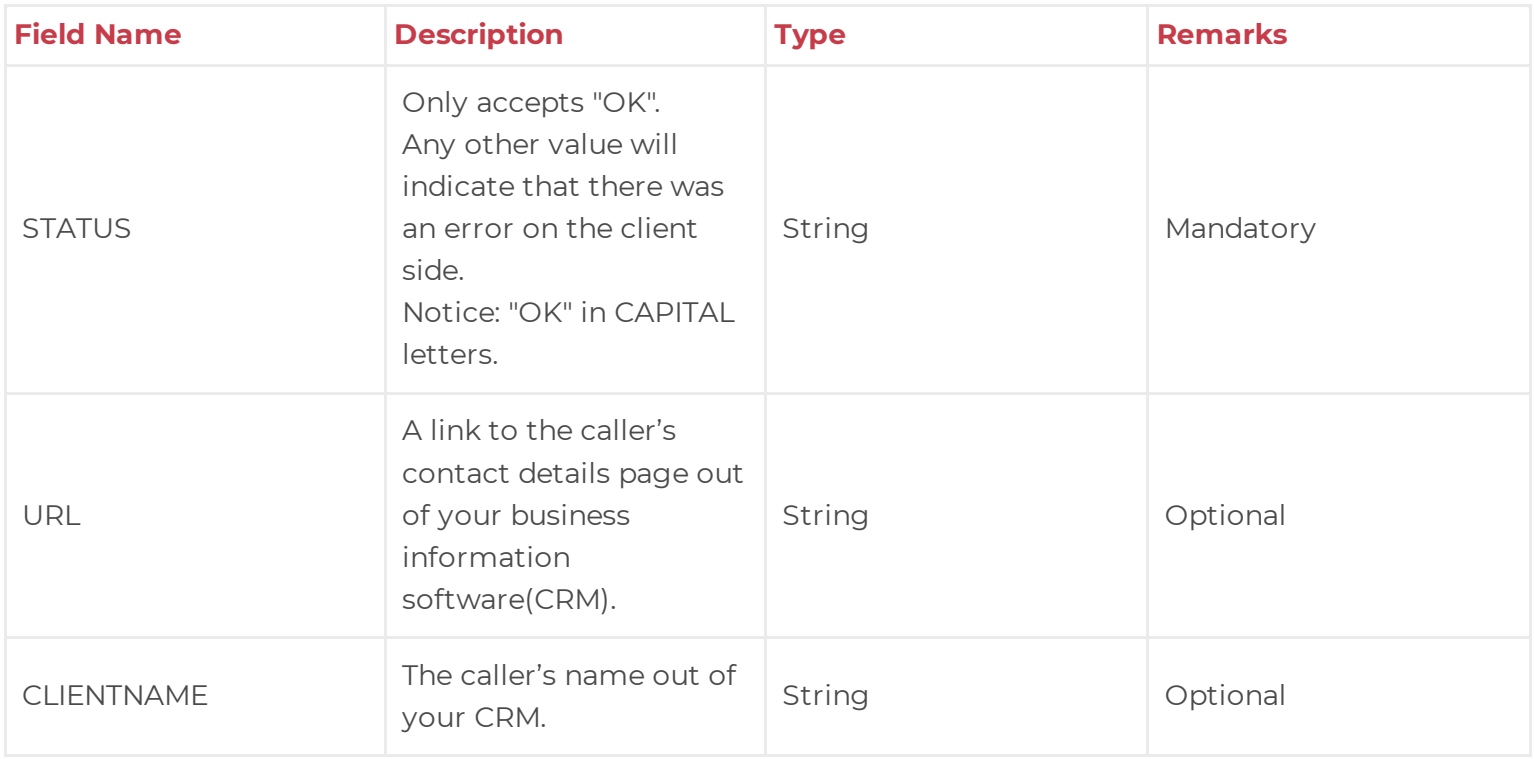

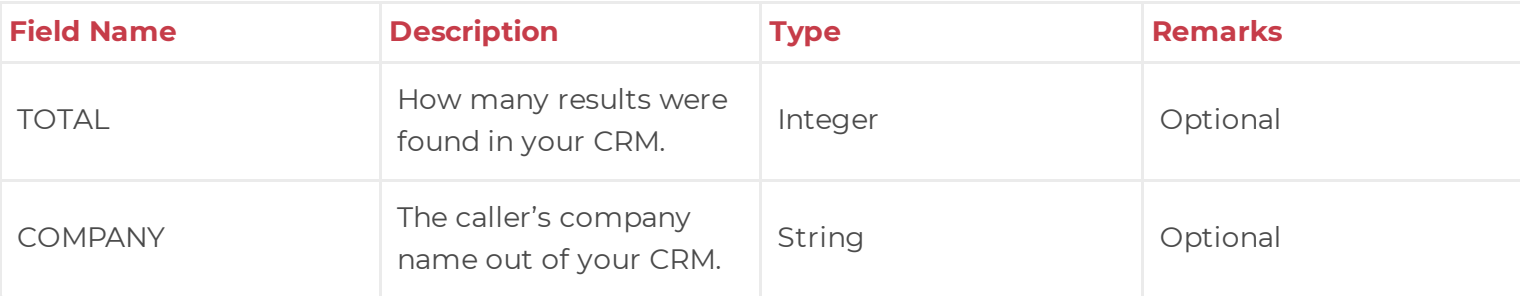

### **JSON Response Example**

1 {

- 2 "STATUS":"OK",
- 3 "URL":"https://www.yourdomain.com/contact\_search.asp?user\_phone=0722776772",
- 4 "CLIENTNAME":"John Doe",
- 5 "TOTAL":1,
- 6 "COMPANY":"Voicenter"

7 }